Dr Natasha Ziebell
University of Melbourne
ziebelln@unimelb.edu.au

# CAQDAS – COMPUTER ASSISTED QUALITATIVE DATA ANALYSIS

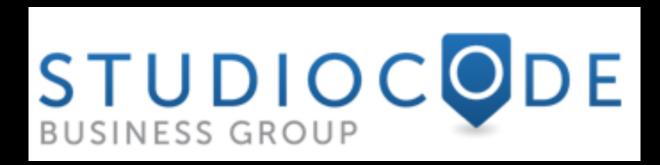

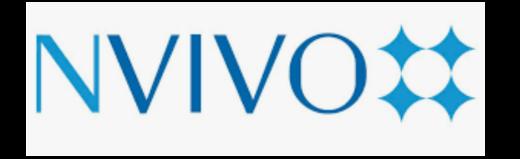

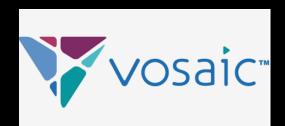

# VIDEO DATA

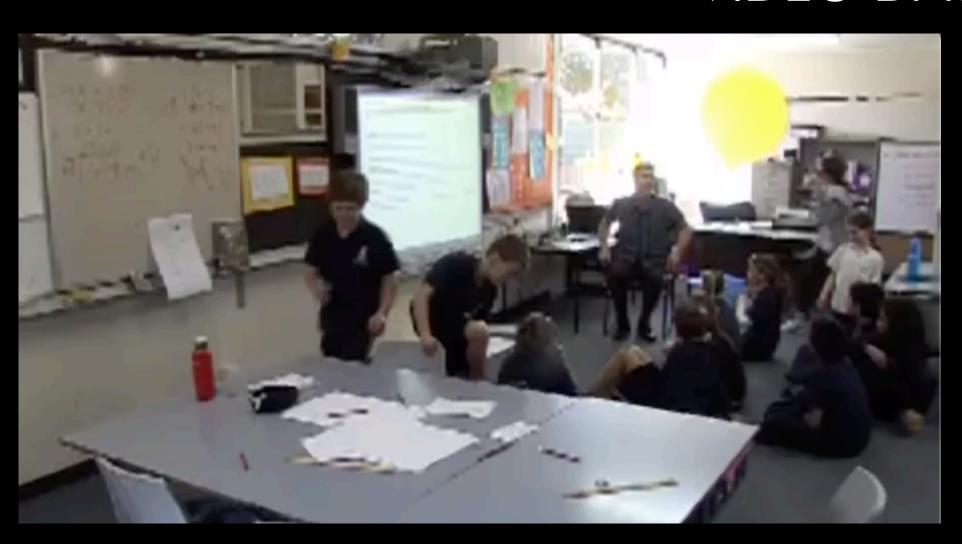

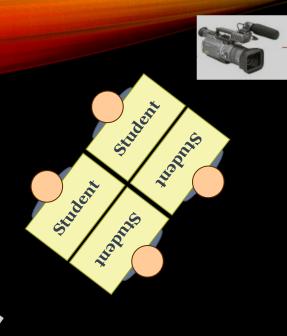

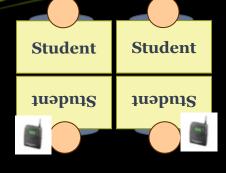

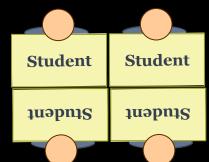

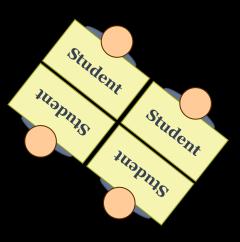

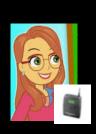

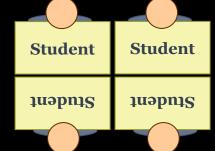

| Student | Student |
|---------|---------|
| Student | Student |
|         |         |

# GENERATING VIDEO DATA

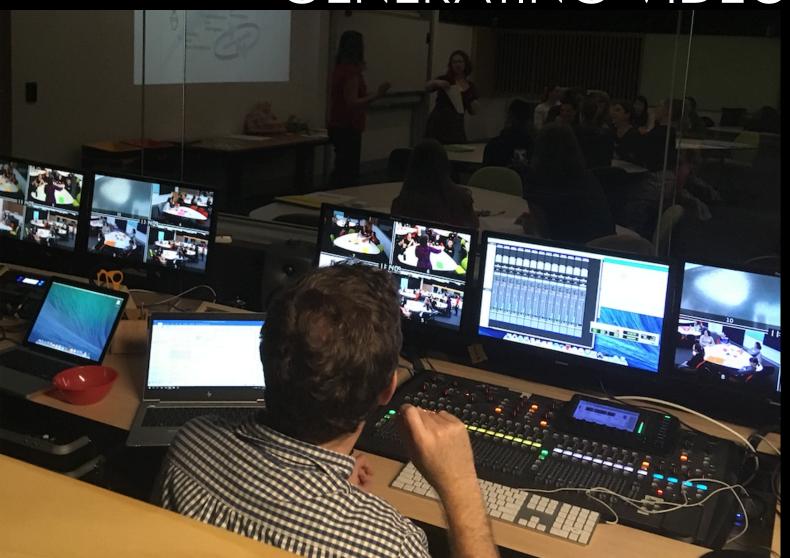

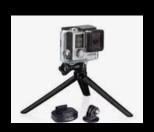

#### DOCUMENT ANALYSIS

 Document analysis 'has been a staple in qualitative research...What has been rather glaring is the absence of sufficient detail in most reports found in the reviewed literature, regarding the procedure followed and the outcomes of the analyses of documents'.

-Bowen, 2009

 Documents of all types can help the researcher uncover meaning, develop understanding, and discover insights about the research problem.

-Merriam 1998

#### DOCUMENT ANALYSIS

- Efficient
- Availability
- Cost-effectiveness
- Lack of obtrusiveness and reactivity
- Stability
- Exactness
- Coverage

- Insufficient detail
- Low retrievability
- Biased selectivity

#### DISASSEMBLING DATA

- After organising your data, begin to 'Disassemble' your data by formally coding them (there are other ways to do this, but we focus on coding).
- This is a process of going back and forth between the literature, your framework for analysis, the research question and the data.
- At every stage, remember to use memos. Record what constitutes an example of a code and what does not. Build your definitions using this 'evidence'.

# **BEFORE**

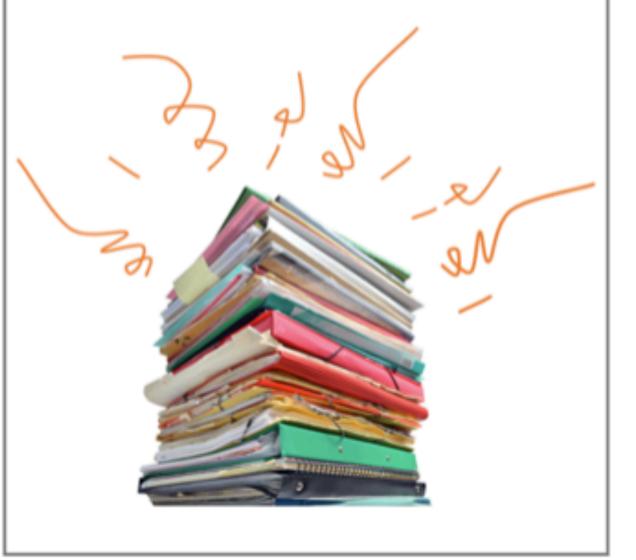

# **AFTER**

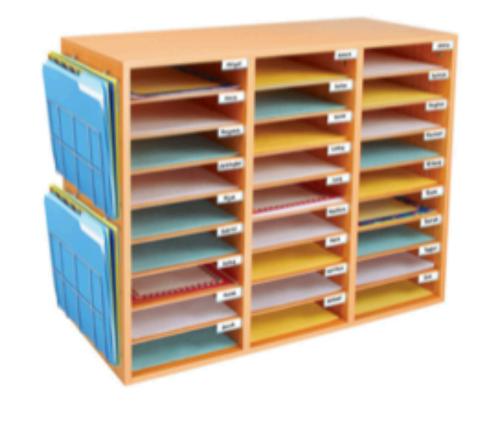

# INITIAL CODES, LEVEL 1 CODES AND FIRST PASS CODES

 First pass codes can be very similar to the words and terms used in the data. Some of the level 1 codes can be related and later subsumed into one conceptual category.

 The second pass/level 2/category codes are at a higher conceptual level

### The coding process in inductive analysis

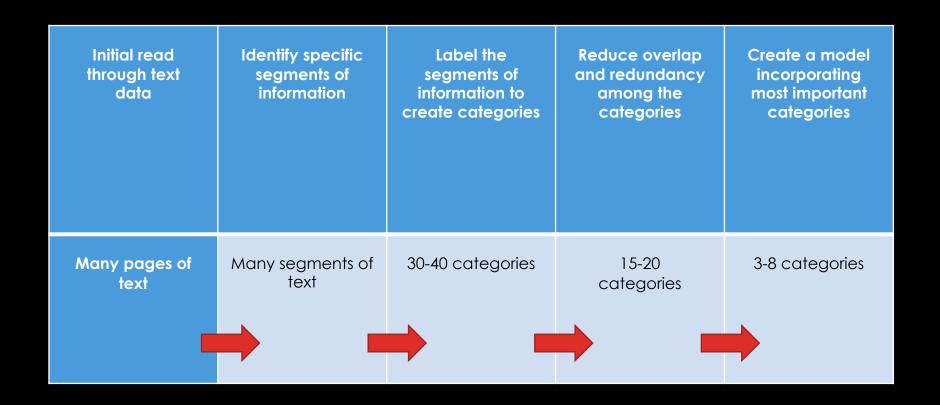

Note: Adapted by Ziebell (2015) from Creswell, 2002, figure 9.4, p. 266 (Thomas, 2003).

School: Melbourne School 3

Subject: Year 5 maths Date: 1 June, 2011

Researchers and Technicians present: Natasha, Cam, Reggie

Teacher's Goal: Fractions greater than, less than and equal to one half. Ordering and comparing fractions on a number line.

number: Lesson number 3 (out of 5)

| Time  | Organisation of Interaction |                                    | Description of Activity                   | Description of Content                                                                                                    |
|-------|-----------------------------|------------------------------------|-------------------------------------------|----------------------------------------------------------------------------------------------------|
|       | Framing                     | Focus Group<br>Sofija, Shirrine    |                                           |                                                                                                    |
| 0:00  | Classwork                   | Listening to teacher.              | Demonstration and students participating. | Students are given a fraction card ("secret fraction on sticky note"). Equivalent fractions, fractions <, fractions >. On board: 1/3=2/6. Identify numerator and denominator Explanation of how an equivalent fraction is worked out. X2 top and bottom. Students name fractions greater than a half. On board: 3/6=1/2. Teacher explains another way that fractions can be worked out rather than halving. X3. |
| 08:12 | Classwork                   | Students find their group members. | Setting up the task                       | Students find others that have the same denominator as them and sit together as a group.                                                                                                    |
| 11:20 | Seatwork                    | Students working on group task.    | Students working on task<br>(in groups)   | Students are given a number line and students sequence and order their fractions on the number line between 0 and 1 Students stick their 'sticky note' containing a fraction on the group's number line.                                                                                                    |
| 12:30 | Classwork                   | Listening to teacher.              | Sharing.                                  | Teacher puts number lines on the white board directly underneath one another.                                                                                                    |

| 13:45 | Seatwork | Listening to teacher. | Teacher talk. | <ul> <li>Comments on the location and position of<br/>fractions that look to be aligned but are not<br/>equivalent. Identifies other equivalent<br/>fractions. Students comment on the spacing</li> </ul> |
|-------|----------|-----------------------|---------------|----------------------------------------------------------------------------------------------------|
|       |          |                       |               | of the numberlines.                                                                                                    |

### CONSTRUCTING A LESSON TABLE

Ziebell, 2015

| 16:10 | Classwork  | Sitting on the floor listening to the teacher. | Setting up<br>the task | Instructions for using magnifying glasses tomake observations of mouldy food.  Students record what they have seen in their journals. Example with sentence starters on the board.  Mould Investigation  The food looks  It has changed  The mould's appearance was  Soft Patch:  Soft pack as Soft Patch:  Spike greeg coloured sees on the sources fall tops  About 1 cm long Crowning in putches across fall tops  Apple  FOOD:  Apple  Seeds |
|-------|------------|------------------------------------------------|------------------------|----------------------------------------------------------------------------------------------------|
| 22:00 | Seatwork:  | Students                                       | Students               | Students working in groups. Making                                                                                                    |
|       | In groups  | working on task                                | working on<br>task     | observations of mould on food.                                                                                                    |
| 24:00 | Seatwork:  | Working on task                                | Students               | Teacher roaming. Teacher prompting                                                                                                    |
|       | Individual | in small group.<br>31:05: Teacher              | working on             | students to come up with answers to some                                                                                                    |
|       |            | asks students                                  | task                   | of the key things needed to be recorded.  Colour, moisture, texture. Comparing                                                                                                    |
|       |            | what they have                                 |                        | bought bread to the bread the students                                                                                                    |
|       |            | found.                                         |                        | made. What do the preservatives do?                                                                                                    |
| 40.50 |            | a. l .                                         |                        | <b>=</b> 1                                                                                                    |

#### **Observations**

Ziebell, 2015

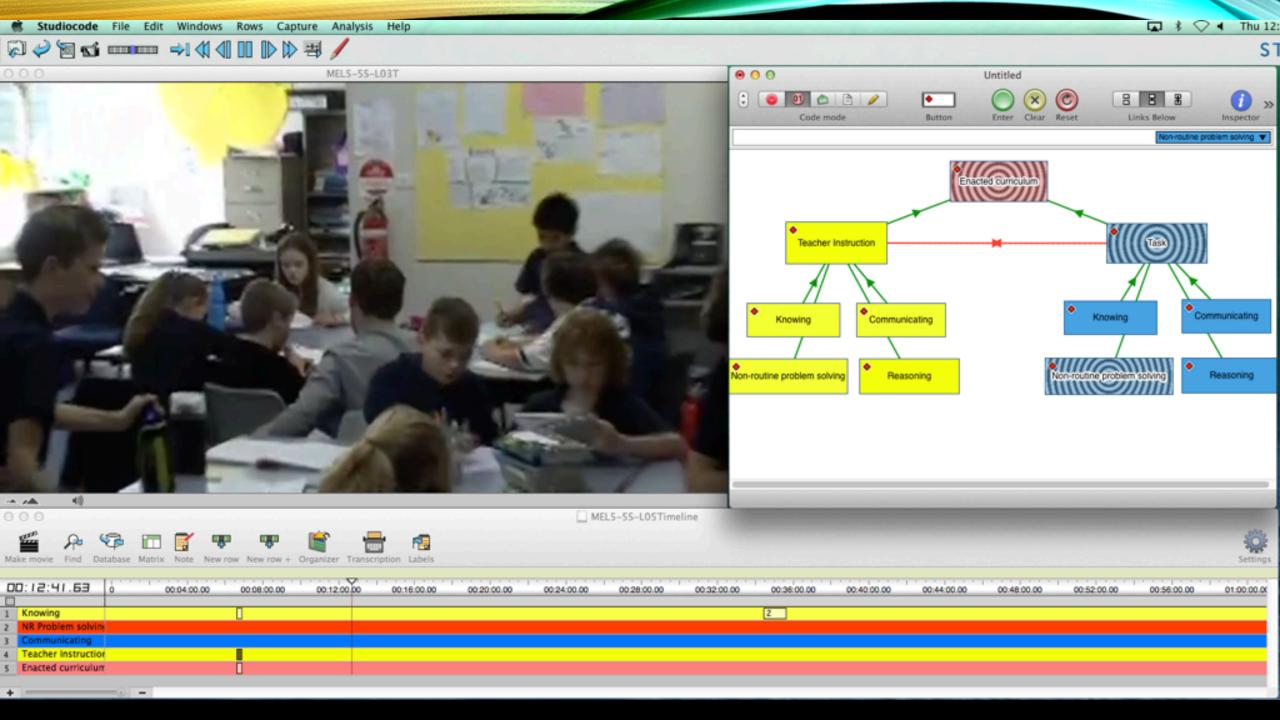

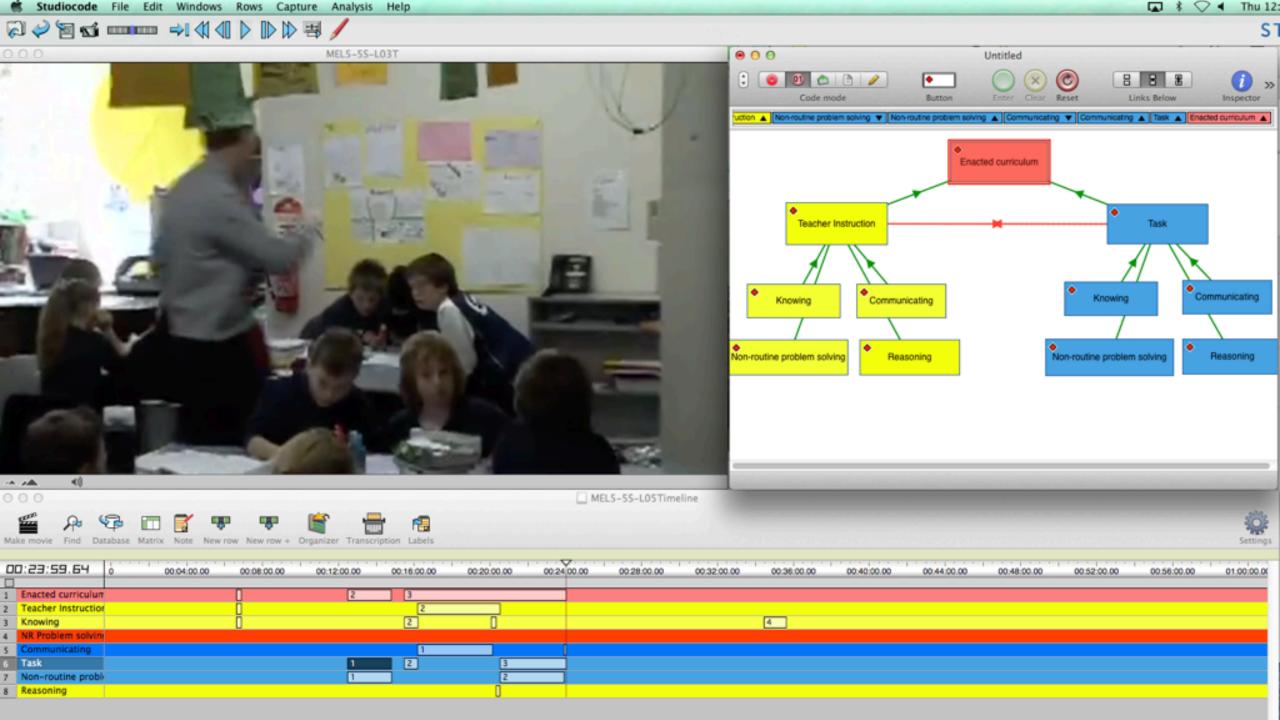

## VOSAIC

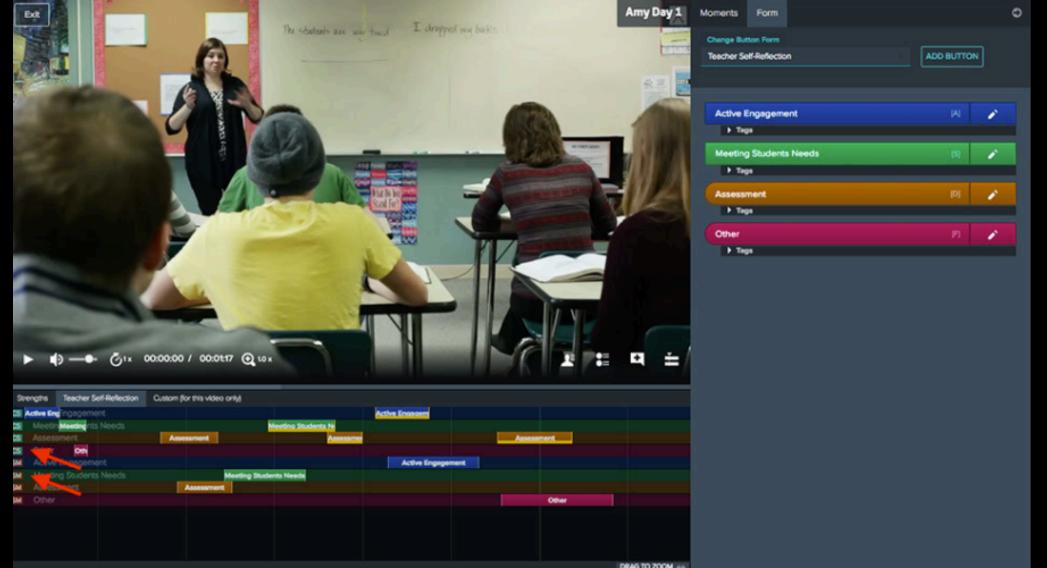

### PROJECTS IN INITIAL TEACHER EDUCATION

- How does a teacher's questioning elicit different types of responses?
- Is there alignment between how research defines feedback and how feedback is enacted in classrooms?
- To what extent does teacher questioning within object based experiences support historical inquiry?
- In what ways do the teacher and students use English (L1) in a CLIL classroom?
- How is gesture used as a pedagogical tool to support second language learning in a year 1 classroom?
- To what extent are students able to develop their fundamental motor skills based on teacher feedback during active physical education?
- How do teachers use verbal cues to facilitate activity of students in a primary physical education class?

| Challenges of unit implem           | 3 | 11 |
|-------------------------------------|---|----|
| Learning                            | 3 | 4  |
| <ul><li>Essential content</li></ul> | 3 | 9  |
| Learning                            | 4 | 12 |
| Other comments                      | 3 | 4  |
| Planning                            | 1 | 2  |
| ▼ O Positive comments               | 3 | 4  |
| History of work                     | 3 | 8  |
| Indigenous connections              | 4 | 9  |
| Museum as a business                | 3 | 4  |
| Musuem                              | 4 | 16 |
| Pre-excursion activity              | 2 | 6  |
| World Trade Game                    | 4 | 11 |
| Resources                           | 4 | 9  |
| ► Source Analysis                   | 0 | 0  |
| ▼ Suggestions for improve           | 1 | 1  |
| Market day                          | 1 | 1  |
| Museum excursions                   | 4 | 43 |
| Teacher decision-making             | 4 | 15 |
| Visiting museums                    | 4 | 15 |
| Working with Musuem an              | 3 | 15 |
|                                     |   |    |

#### NVivo is CAQDAS

In vivo – assigning labels to a section of data using a word or short phrase from the data.

| Illu | strative words from original field notes                                                                                                    | Initial code (Level 1)   | Category code (Level 2)                           |
|------|----------------------------------------------------------------------------------------------------|--------------------------|---------------------------------------------------|
| 1.   | "Samantha brought homework home,<br>but she did not always have the right<br>assignment."                                                                                               | Student oversight        | Barrier for getting homework done                 |
| 2.   | "Whenever Samantha asked her<br>mother to collaborate in doing the<br>homework, her mother was usually<br>busy."                                                                        | Parent unavailability    | Barrier for getting<br>homework done              |
| 3.   | "When her mother was available, she would frequently allow herself to be interrupted and not return to work with Samantha."                                                             | External interruption    | Barrier for getting<br>homework done              |
| 4.   | "Samantha's teacher reported that<br>Samantha seemed to be exceedingly<br>talented, and the teacher did not<br>readily understand why the homework<br>assignments were such a problem." | Positive teacher's views | Positive expectations (for getting homework done) |
| 5.   | "Samantha expressed enjoyment in doing schoolwork and looked forward to her homework assignments."                                                                                      | Positive student's views | Positive expectations (for getting homework done) |

| Level 1    | Level 2         | Level 3                     |
|------------|-----------------|-----------------------------|
|            | (Coverage code) | (Occurrence code)           |
| Assessment | ent Formative   |                             |
|            |                 | Performing                  |
|            |                 | Reasoning                   |
|            |                 | Non-routine problem solving |
|            |                 | Communicating               |
|            |                 | Unclassified                |
|            | Summative       | Knowing                     |
|            |                 | Performing                  |
|            |                 | Reasoning                   |
|            |                 | Non-routine problem solving |
|            |                 | Communicating               |
|            |                 | Unclassified                |

# INDUCTIVE AND DEDUCTIVE ANALYSIS

- Inductive analysis = generating theory that emerges from data (starts with a research question)
- Deductive analysis = tests theory (starts with a hypothesis). In qualitative research, you can begin with codes and improve them depending on the information that emerges from the data analysis.

#### REASSEMBLING THE DATA

 Look for patterns in the data (studiocode timeline, memos) when reassembling your data

 You might combine your level 2 codes into level 3 codes whereby themes and theoretical concepts emerge.

Spend some time 'playing with the data'.

#### ▼ Word Frequency Criteria Run Query Files and Externals Items in Selected Folders ▼ Selected Items ▼ Finding matches: • Exact match only (e.g. "talk") O All Display words: Include stemmed words (e.g. "talking") 1000 With minimum length: 3 **Word Cloud** Summary Length Weighted Percentage > Word Count 8 2,729 1.06% learning 6 2,051 0.79% museum 1,860 8 0.72% students 1,524 0.59% teachers 7 1,274 0.49% history 8 1,213 0.47% research 1,105 0.43% time 1,100 0.43% museums 1,091 8 0.42% children 9 1,082 0.42% knowledge 6 1,074 school 0.42% 1,072 0.42% teacher 9 1,042 0.40% education 970 10 0.38% historical 7 777 student 0.30% 756 teaching 0.29% questions 9 713 0.28% 0.27% 706 past heritage 8 679 0.26% social 667 0.26% study 5 664 0.26% 10 631 activities 0.24% 631 0 24%

**Unsaved Query** 

# WORD FREQUENCY QUERIES

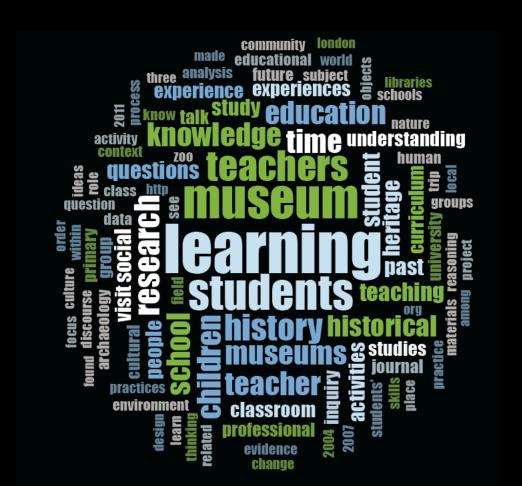

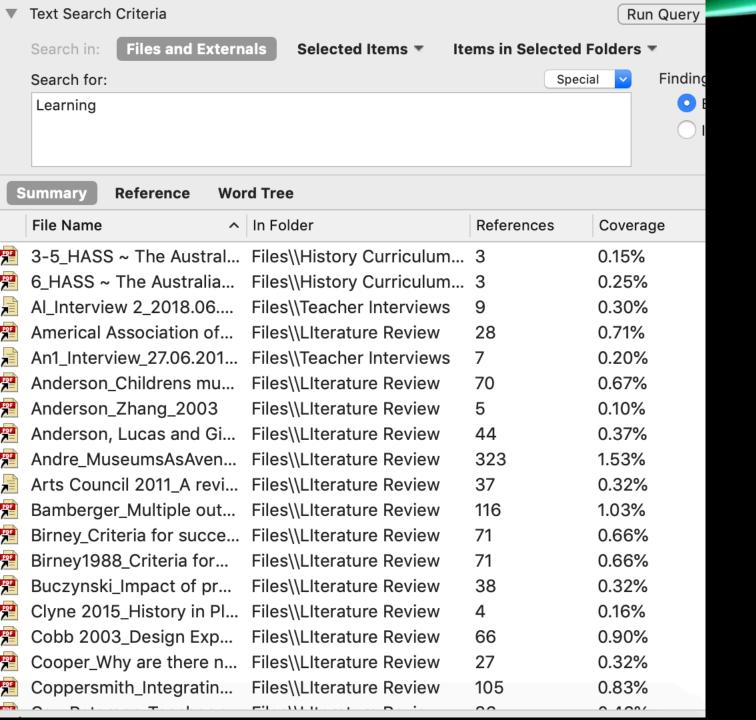

# TEXT SEARCH QUERIES

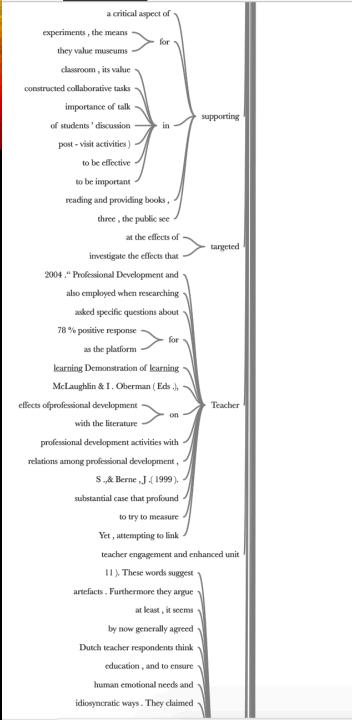

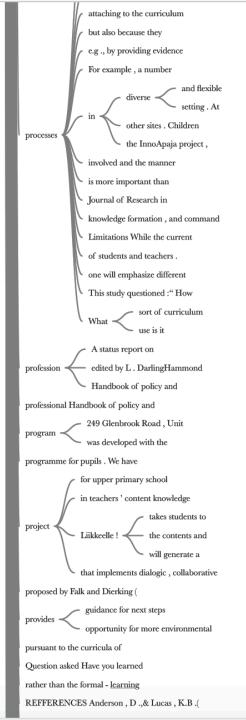

### WORD TREE

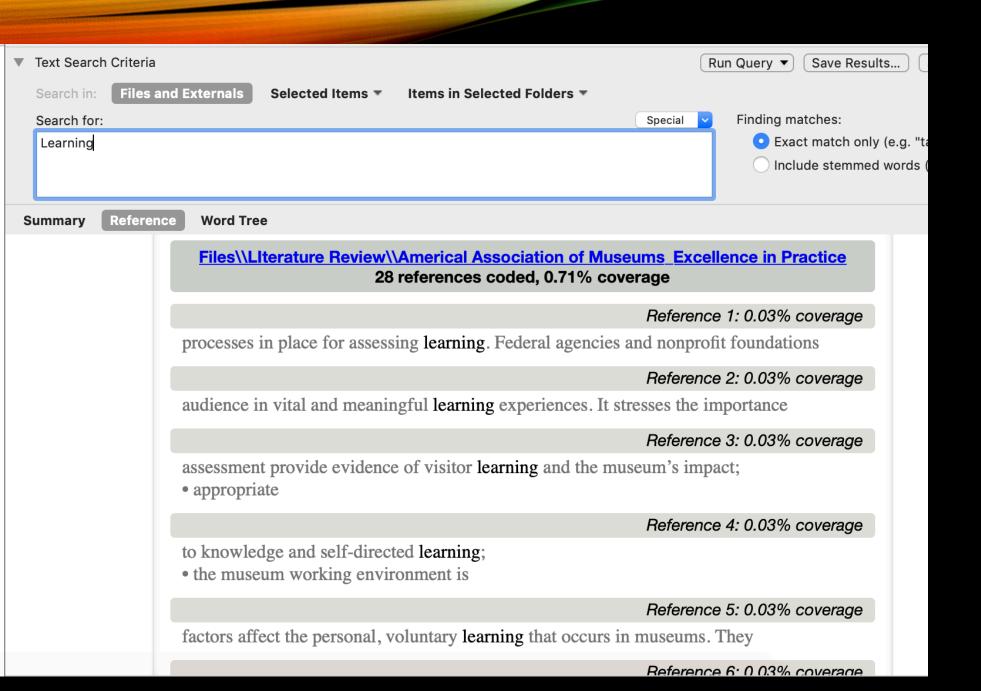

### REFERENCE

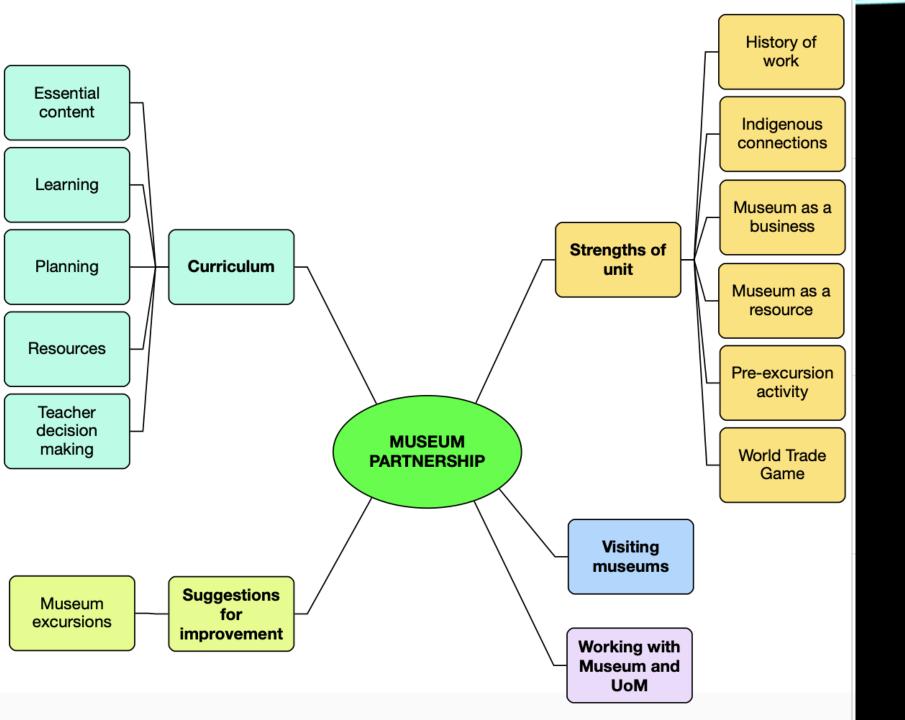

### NODE MAP